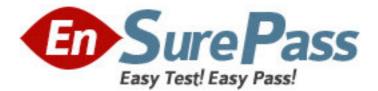

Exam Code: e20-580 Exam Name: storage management specialist exam Vendor: EMC Version: DEMO

## Part: A

1: What are two [2] features of ControlCenter SAN Manager?

A.Ability to run ControlCenter in a secure fabric for DATA, Cisco and Brocade fabrics

B.Discovery and monitoring of storage networks and their components to detect and respond to error conditions

C.Assisted Discovery feature to assist ControlCenter agents that do not perform automated discovery of switches

D.Ability to manage and zone DATA/Connectrix, Brocade, QLogic and Cisco switches, as well as mixed fabrics, including the ability to import active/inactive zoning elements during discovery **Correct Answers: B C** 

2: A User creates a temporary file that causes the free space on a volume to drop below a trigger value. As the storage admin you may want to know about the condition only if the free space remains low for several hours and not when it temporarily dips. How do you implement this through ControlCenter?

A.Disable Severity level

B.Disable Alert Definition

C.Change severity thresholds

D.Change the efore settings

Correct Answers: D

3: Click the Exhibit button.

On the Alerts View shown, the storage administrator has received several alerts from ControlCenter regarding the power subsystem on Symmetrix 000183600408. Which action was taken?

| E, L      | A sta | Option Name 🔒   | Message                      | Created             |
|-----------|-------|-----------------|------------------------------|---------------------|
| 2         | 4     | 1000183600408   | Power Subsystem Error 24V    | 06/07/2002 18:18:00 |
| a @1      | 4     | 000183600408    | Power Subsystem Error 24V    | 06/07/2002 18:10:00 |
| 2         | 4     | 000183600408    | Power Subsystem Error - S    | 06/07/2002 18:06:00 |
| 4         | .9.   | 000183600408    | Power Subsystem Error 24V    | 06/07/2002 18:00:00 |
| 2         | 4     | 000183600408    | Power Subsystem Error 24V    | 05/07/2002 17:38:00 |
| 8         | 4     | 1000183600408   | The Service Processor coul   | 06/12/2002 14:02:00 |
| 0         | A     | <b>6</b> 001    | RAID device not ready - 0001 | 06/07/2002 15:42:00 |
|           | 4     | 🕄 01E           | RAID device not ready - 0001 | 06/07/2002 15:18:00 |
| 4         | .4    | 🗟 03D           | RAID device not ready - 0001 | 06/07/2002 17:56:00 |
| 4         | 4     | 6303D           | Volume not ready - 00018360  | 06/07/2002 16:20:00 |
| <u>10</u> | di a  | Agent=LOSEE105. | Symmetria Agent agent has    | 05:12/2002 10:27:04 |
| de 🛛      | 100   | Agent=LOSEF185  | MGA agent has become inac    | 86/12/2002 18:27:04 |
| 2.        | di n  | Agent-WANG124   | Storage Agent for CLARION    | 05/07/2002 13:45:10 |

A.A note was attached

B.The alert was cleared

C.An autofix was executed

# D.The severity level changed to 4 **Correct Answers: A**

4: Click the Task button.

Match the minimum requirements to each switch discovery.

| Minimum Requirements                         | Switch                                                    |  |
|----------------------------------------------|-----------------------------------------------------------|--|
| (place here)                                 | MDS 9216 (Cisco switch)<br>ED-64M (Data 64 port Director) |  |
| (place here)                                 |                                                           |  |
| (place here)                                 | DS-16B (Brocade 16 port switch)                           |  |
| IP Address of<br>service processor           | IP Address of Proxy,<br>Username and password             |  |
| IP Address of switch,<br>Username and passwo |                                                           |  |

### Match the minimum requirements to each switch discovery.

#### **Correct Answers:**

#### Match the minimum requirements to each switch discovery.

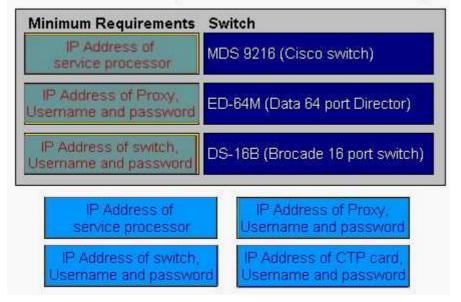

5: What are the two [2] main report categories in the StorageScope main screen?

A.Chargeback

B.Infrastructure

C.Billed customers

D.Allocated storage

### E.Service consumers Correct Answers: B E

6: In a Fibre Channel switched environment, which two [2] activities should you perform after completing an SDR operation? Assume that zoning is already configured.

A.Perform LUN masking

B.Set the new device state to pot Ready

C.Set the new device state to "Write Disabled"

D.Reconfigure the hosts to recognize the new devices that are available for access

#### Correct Answers: A D

7: Which three [3] items can be configured in a VisualSRM Report Job?
A.List of Reports
B.Report output format
C.Threshold trigger levels
D.Data gathering schedule
E.Report generation schedule
Correct Answers: A B E

8: Which UNIX host software component is required to support push-install of the VisualSRM Agent?
A.Perl
B.Secure Shell (ssh)
C.Java (version 1.4 or above)
D.File Transfer Protocol (FTP)
Correct Answers: B

9: The CIO wants you to create a Windows 2000 server storage allocation report. Your default server allocation report includes all server types (Windows 2000, AIX, Solaris). How would you create a Windows 2000 only report?

A.Highlight all Windows 2000 servers and launch StorageScope reports

B.Run All Host reports with a filtering on the Operation Systems Column that excludes "AIX" servers

C.Create a filter that contains "Windows 2000" in the Operating System Column in your All Host reports.

D.From the StorageScope Home Page select the Operating Systems Report, then create a filter on the Operating System Column that equals Windows 2000

#### Correct Answers: C

10: Click the Exhibit button.

On the sample Enterprise Storage window shown, what does the capital "U" icon next to Host "UNIX2" indicate?

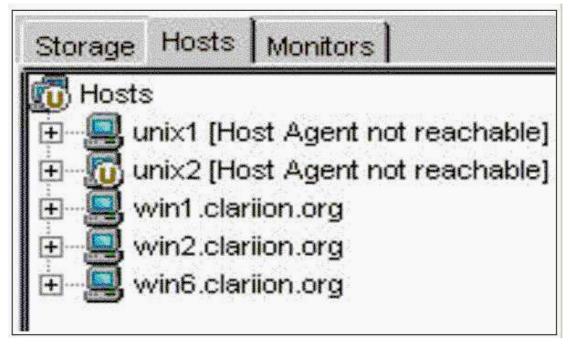

A.Undefined B.Unavailable C.Unmanaged D.Unreachable **Correct Answers: C**